# L14. Arrays and Functions

Functions with array parameters.

Row and column vectors

Built-Ins: length, zeros, std Revisit: rand, randn, max

### Row and Column Vectors

```
>> v = [1 2 3]

v =

1 2 3

>> v = [1; 2; 3]

v =

1 Observe

semicolons
```

```
zeros( , )
```

```
>> x = zeros(3,1)
x =
0
0
0
>> x = zeros(1,3)
x =
0 0 0
```

```
rand( ____, ___)
```

>> x = rand(3,1)

```
x =
     0.2618
     0.7085
     0.7839

>> x = rand(1,3)
x =
     0.9862     0.4733     0.9028
```

# randn( , )

# Normal Distribution with Zero Mean and Unit STD

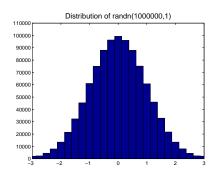

#### **Affirmations**

#### 

# Augmenting Row Vectors

```
>> x = [10 20]
x =
10 20
>> x = [x 30]
x =
10 20 30
>>
```

# Augmenting Column Vectors

```
>> x = [10;20]

x =

10

20

>> x = [x ; 30]

x =

10

20

20

30

Observe

semicolons!
```

# "Concatenating" Row Vectors

```
>> x = [10 20]

x =

10 20

>> y = [30 40 50]

y =

30 40 50

>> z = [x y]

z =

10 20 30 40 50
```

# "Concatenating" Column Vectors

```
>> x = [10 ; 20];

>> y = [30 ; 40 ; 50];

>> z = [ x ; y ]

z =

10

20

30

40

50

Observe

semicolons!
```

### **Application**

Plot sine across [0,4\*pi] and use the fact that it has period 2pi.

```
x = linspace(0,2*pi,100);
y = sin(x);
x = [x x+2*pi];
y = [y y];
plot(x,y)
```

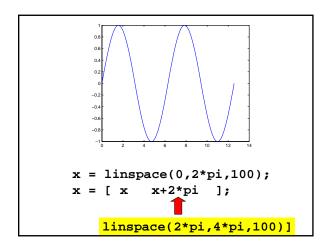

# The Empty Vector

```
x = [];
for k=1:50
  if floor(sqrt(k))==sqrt(k
      x = [x; k];
  end
end
end
x = x
```

#### Array Hints & Errors

#### **Dimension Mismatch**

# Not a Syntax Error

```
>> x = rand(3)
x =
0.9501 0.4860 0.4565
0.2311 0.8913 0.0185
0.6068 0.7621 0.8214
```

You probably meant to say x = rand(1,3) or x = rand(3,1).

# A Style Hint Assume n is initialized. a = zeros(1,n) for k=1:n a(k) = sqrt(k); end Better because it reminds you of the size and shape of the array you set up.

```
Forgot the Semicolon?

>> x = randn(1000000,1)
```

```
Forgot the Semicolon?

>> x = randn(1000000,1)

Remember: ctrl-C
```

```
Question Time

A = [ 1 ];
while(length(A) < 5)
    A = [length(A)+1 ; A];
end
A = A

Is this the same as

A = linspace(1,5,5) ?

A. Yes B. No
```

#### No!

Linspace:

1 2 3 4 5

Fragment:

#### 1 40

### Question Time

```
x = zeros(1,1);
for k=1:3
    x = [x x];
end
y = x(7)
```

Will this cause a subscript out of bounds error?

A. Yes

B. No

#### No!

How x changes:

After 1st pass: [0 0]
After 2<sup>nd</sup> pass: [ 0 0 0 0 ]

After 3<sup>rd</sup> pass: [0 0 0 0 0 0 0]

So y = x(7) makes sense.

# Polygon Transformations

Functions & arrays

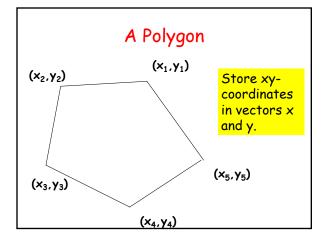

# Operation 1: Centralize

Move a polygon so that the centroid of its vertices is at the origin.

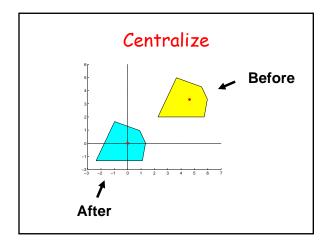

#### Centralize

function [xNew,yNew] = Centralize(x,y)

n = length(x);
xBar = sum(x)/n;
yBar = sum(y)/n;
xNew = x-xBar;
yNew = y-yBar;
Computes
the vertices
of the new
polygon

Notice how length is used to figure out the size of the incoming vectors.

## Operation 2: Normalize

Shrink (enlarge) the polygon so that the vertex furthest from the (0,0) is on the unit circle.

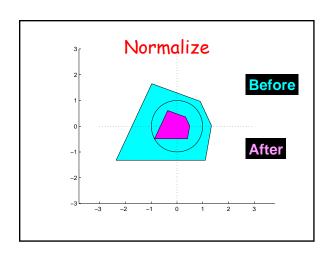

#### Normalize

function [xNew,yNew] = Normalize(x,y)

d = max(sqrt(x.^2 + y.^2));

xNew = x/d;
yNew = y/d;

Applied to a vector, max returns the largest value in the vector.

# Operation 3: Smooth

Obtain a new polygon by connecting the midpoints of the edges

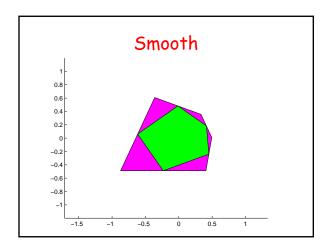

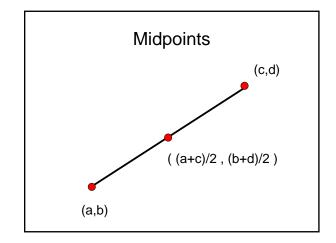

# Smooth function [xNew,yNew] = Smooth(x,y) n = length(x); xNew = zeros(n,1); yNew = zeros(n,1); for i=1:n Compute the mdpt of ith edge. Store in xNew(i) and yNew(i) end

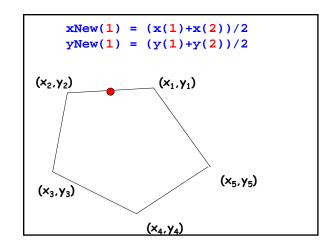

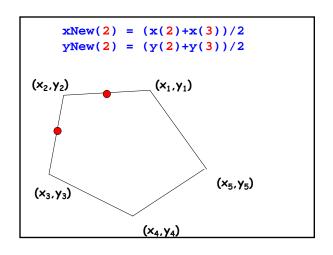

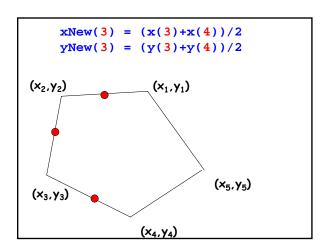

```
xNew(4) = (x(4)+x(5))/2
yNew(4) = (y(4)+y(5))/2
(x_2,y_2) \qquad (x_1,y_1)
(x_3,y_3) \qquad (x_5,y_5)
(x_4,y_4)
```

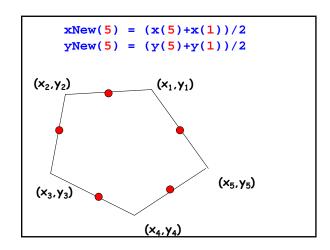

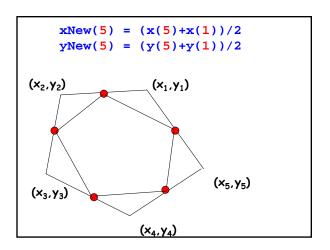

# 

# Smooth for i=1:n if i<n xNew(i) = (x(i) + x(i+1))/2; yNew(i) = (y(i) + y(i+1))/2; else xNew(n) = (x(n) + x(1))/2; yNew(n) = (y(n) + y(1))/2; end end</pre>

# **Proposed Simulation**

Create a polygon with randomly located vertices.

Repeat:

Centralize

Normalize

Smooth

Original Polygon (Normalized)

After 50 Smoothings

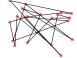

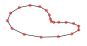